#### **Introducción a la Web Semántica**

Web Semántica Universidad de ValladolidCurso 2016-2017**M. Mercedes Martínez**

Dep. Informática (U. Valladolid, España)

### RDF Schema (RDFS)

- RDF Schema permite construir vocabularios sobre RDF
	- Permite representar ontologías simples, lo cual facilitó su adopción por la comunidad investigadora
- En febrero de 2004 se estabilizó como unaRecomendación del W3C bajo la denominación *RDF Vocabulary Description Language*
- Se corresponde con una de las capas de la propuesta hecha por Berners-Lee

 "*XML Schema constrains the structure of XML documents, whereas RDF Schema defines the vocabulary used in RDF data models. In RDFS we can define the vocabulary, specify which properties apply to which kinds of objects and what values they can take, and describe the relationships between objects."* [Antoniou04, pgna. 62]

- Permite definir *clases*
- $\mathcal{L}_{\mathcal{A}}$  *Clases*: Definen tipos de objetos, conjuntos de elementos
- Cada elemento de una clase es una *instancia* de la clase
- La relación entre una instancia de una clase y la clase a la que pertenece se expresa en RDF/XML mediante la propiedad rdf:type

- $\mathcal{L}_{\mathcal{A}}$ Las clases se relacionan mediante *propiedades*
- $\mathcal{L}_{\mathcal{A}}$  Permite caracterizar en cada propiedad un *rango* y un *dominio*:
	- *Rango*: conjunto de valores que puede tomar
	- $\blacksquare$  *Domini*o: conjunto de objetos para los cuales es aplicable (tiene sentido)
- **Sirve para delimitar lo que se puede afirmar en un** documento RDF
	- Se reconocen sentencias que no tienen sentido

### Restricciones de dominio y rango

- e<br>M La caracterización del dominio y rango de una clase permite caracterizar sentencias sin sentido
- **Ejemplos: Problema**: Los cursos sólo los pueden enseñar docentes (*lecturers*) → Restricción del RANGO de la propiedad *is taught by*
	- $\blacksquare$ '*Discrete Mathematics is taught by Concrete Mathematics*'

**Problema**: Sólo se pueden enseñar cursos (*courses*) Restricción del DOMINIO de la propiedad *is taught by*

 $\blacksquare$ '*Room MH4564 is taught by David Billington*'

### Jerarquía de clases en RDF Schema

- e<br>M Se establece una jerarquía de clases entre *subclases* y *superclases* (subsumpción)
	- A es subclase de B si cualquier instancia de A lo es también de B

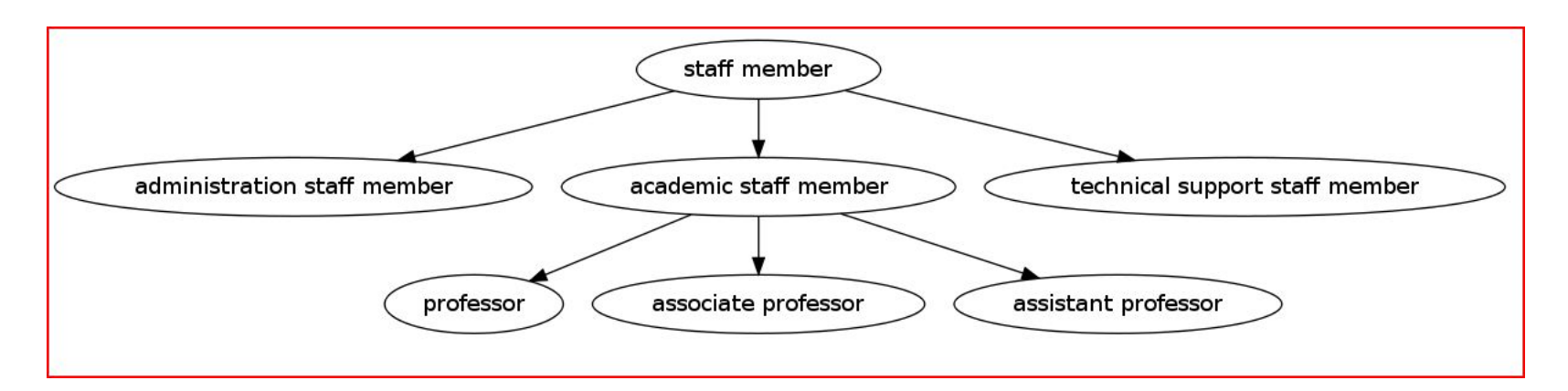

**Una subclase hereda de sus superclases sus** propiedades

### Jerarquía de clases en RDF Schema

- Se establece una jerarquía de clases entre *subclases* y *superclases* (subsumpción)
	- Una subclase puede serlo de más de una superclase (más de un padre): Si A es subclase de B y C, entonces todas las instancias de A lo son también de B y de C.

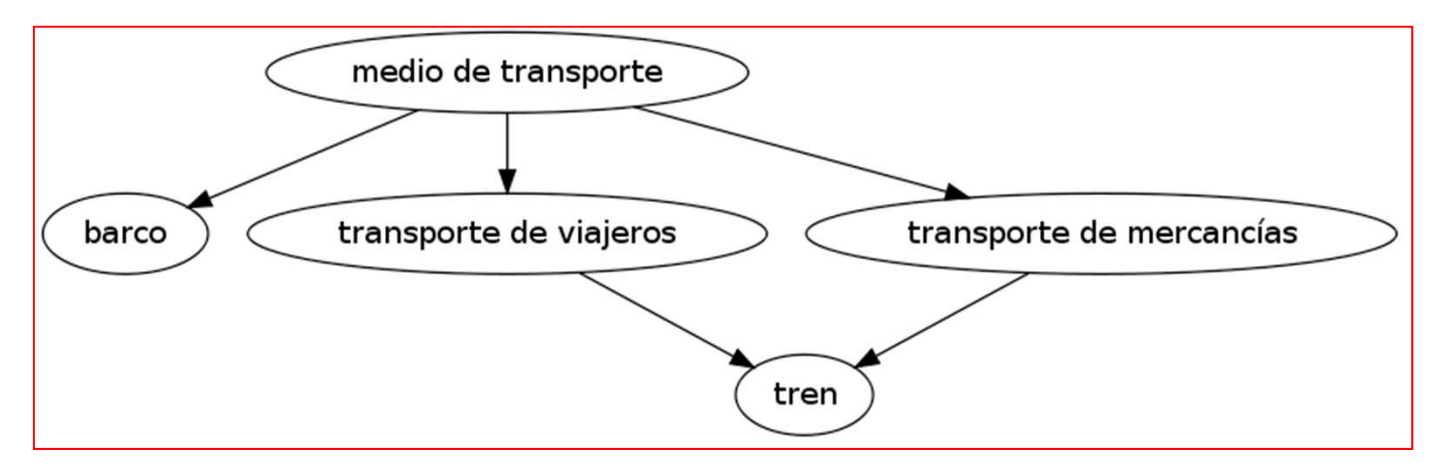

### Jerarquía de propiedades en RDF Schema

- Ŧ En RDF Schema también se puede establecer una jerarquía entre *subpropiedades* y *superpropiedades*
- T. Ejemplo:
	- *'is taught by'* es una subpropiedad de '*involves*': Si un curso C es impartido por el docente D, entonces C implica (*involves*) a D
	- La relación inversa no es necesariamente cierta: Un profesor P puede estar implicado en un curso C por su trabajo de tutor de alumnos (*C involves P*), pero no imparte docencia en C (*C is taught by P*)
- T. ■ En general, P es subpropiedad de Q si Q(x,y) es cierto siempre que *P(x,y)* es cierto

# Jerarquía de clases y propiedades en RDF Schema

- $\mathcal{L}_{\mathcal{A}}$  RDF Schema fija la semántica de 'ser subclase de' y 'ser subpropiedad de'
- $\blacksquare$  RDF Schema es un *lenguaje de ontologías* primitivo
	- Ver sus limitaciones más adelante

# RDFS y la programación OO

- a<br>M Comparten el concepto de clase y propiedades
- Ŧ Se diferencia en la forma de asociar propiedades a las clases
	- En la programación OO las propiedades se definen junto a la clase; definir nuevas propiedades implica modificar la clase
	- En RDF Schema las propiedades no se encapsulan como atributos en la definición de la clase, sino que se definen de modo global; se pueden definir nuevas propiedades aplicables a una clase sin modificar la clase
		- Consecuencia: es posible utilizar clases definidas por otros y adaptarlas a nuestras necesidades definiendo nuevas propiedades

#### Primitivas de RDF Schema

- $\mathbf{r}$ rdfs: Resource
- $\mathcal{L}_{\mathcal{A}}$ rdfs: Class
- $\mathcal{L}_{\mathcal{A}}$ rdfs: Literal
- $\blacksquare$ rdf: Property
- **Fall of Statement**
- $\blacksquare$ rdfs: subClassOf
- $\mathcal{L}_{\mathcal{A}}$ rdfs: subPropertyOf
- $\Box$ rdfs: domain
- $\mathcal{L}_{\mathcal{A}}$ rdfs: range

<rdfs:Class rdf:about="catedrático"><rdfs:subClassOf rdf:resource="profesor"/> </rdfs:Class>

## Primitivas de RDFS: Clases

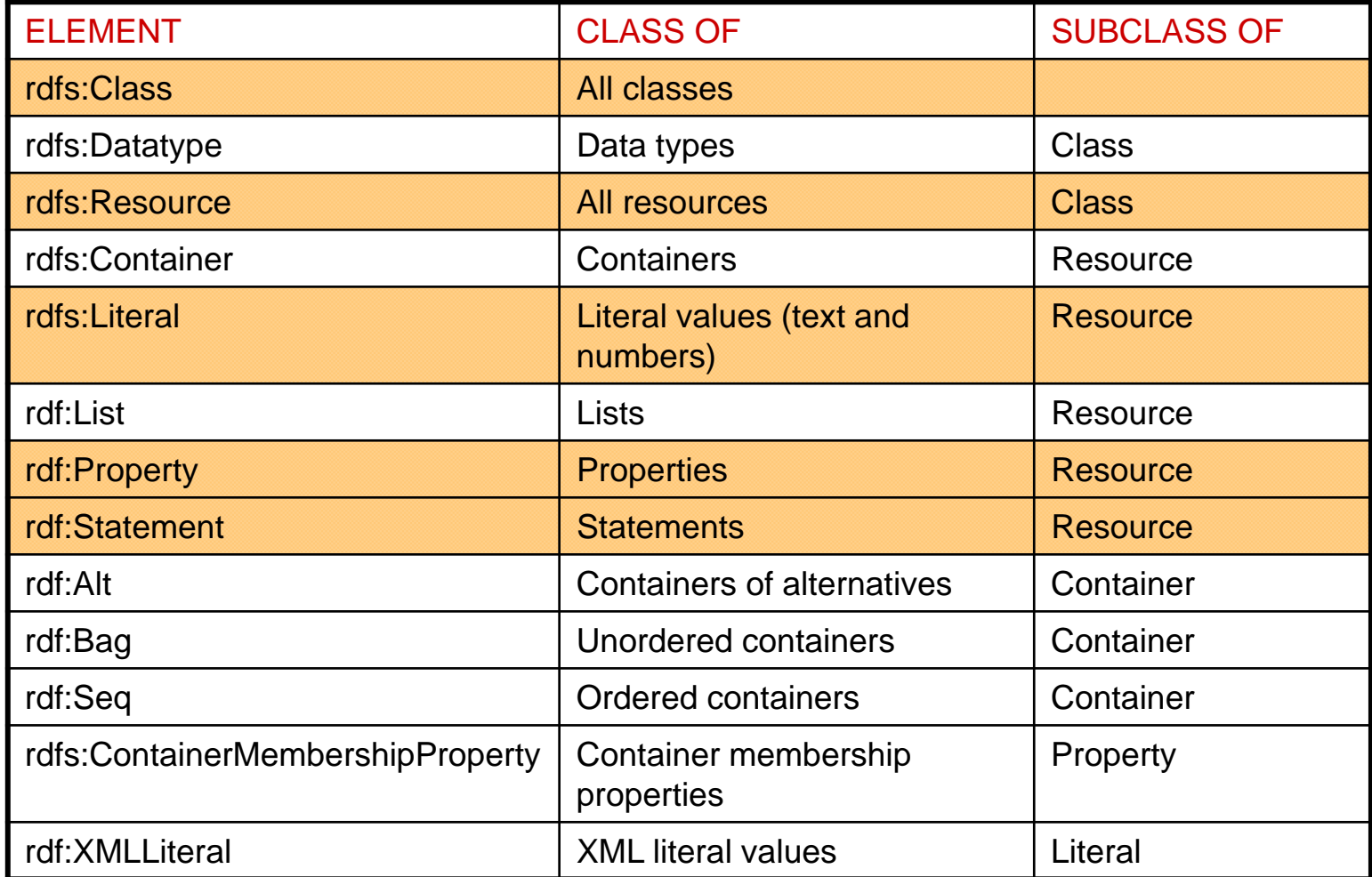

# Primitivas de RDFS: Propiedades (I)

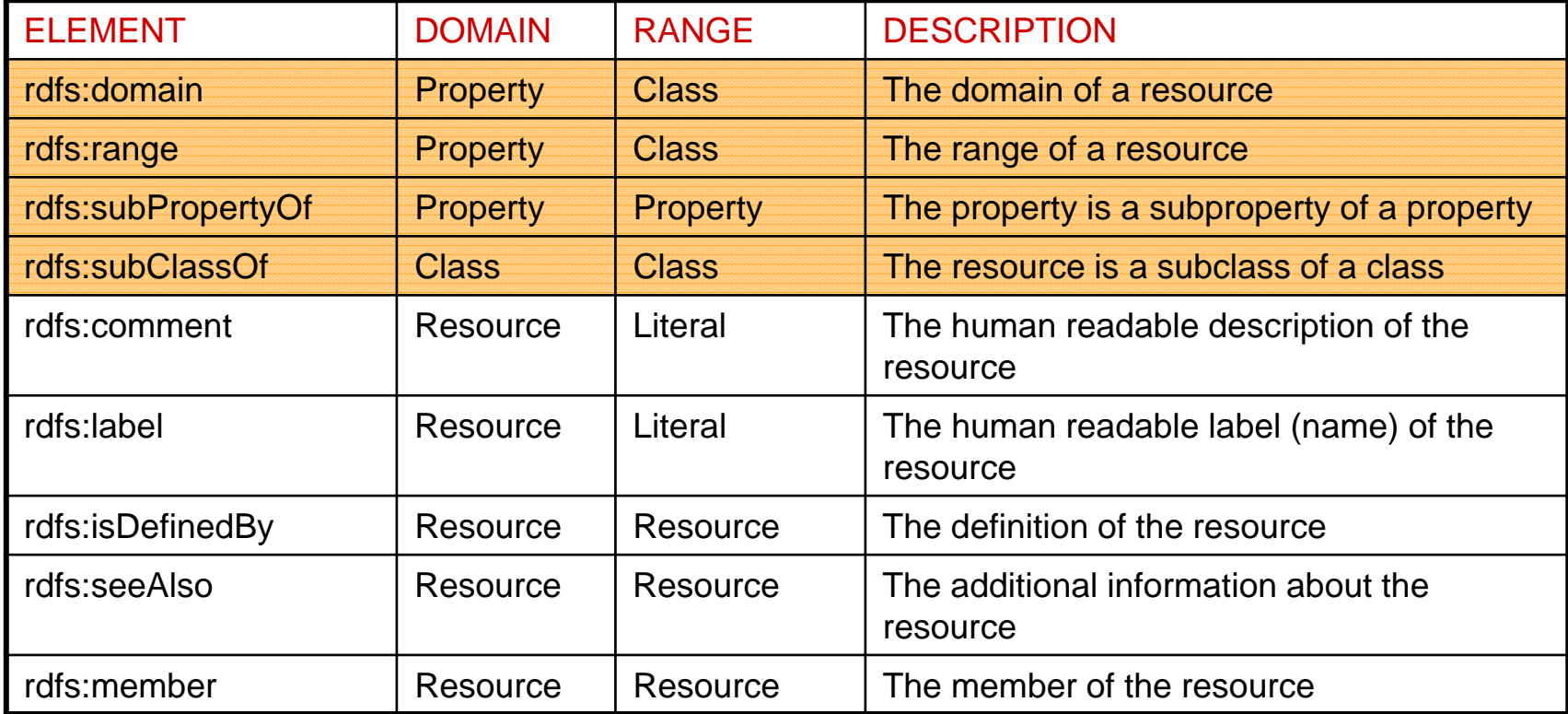

# Primitivas de RDFS: Propiedades (II)

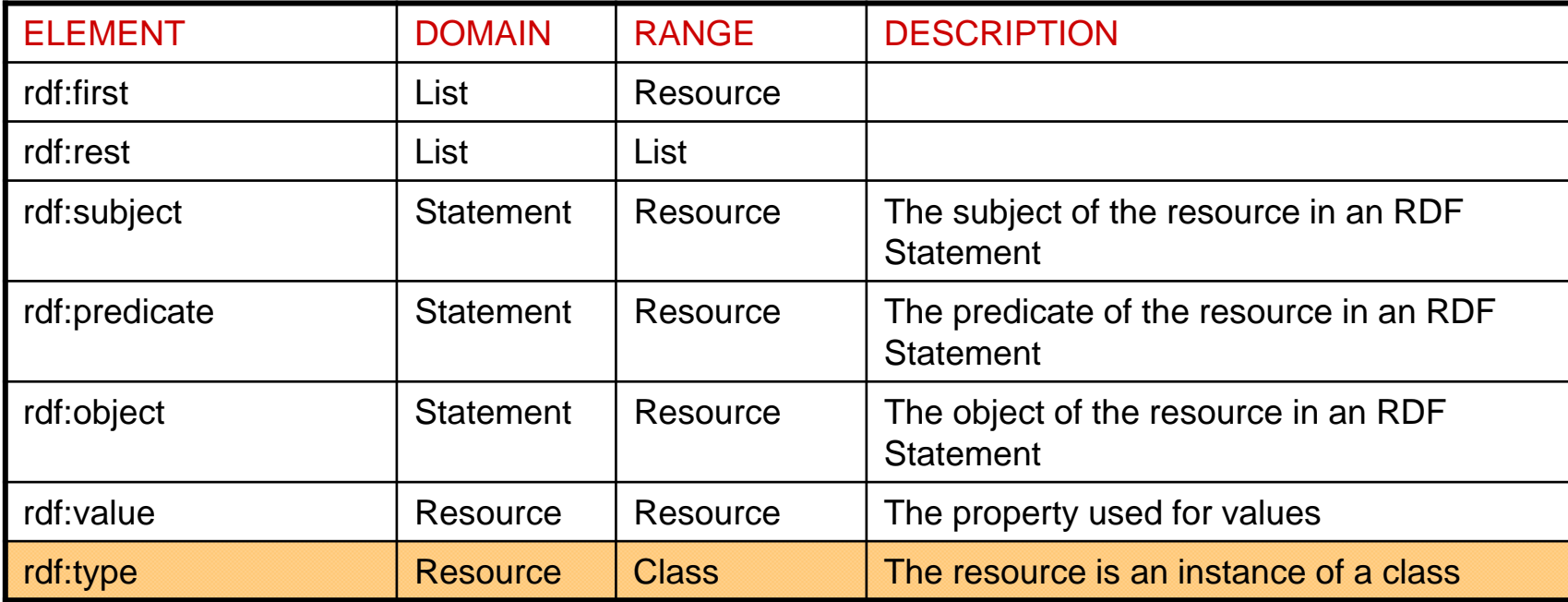

### Primitivas de RDFS: Atributos

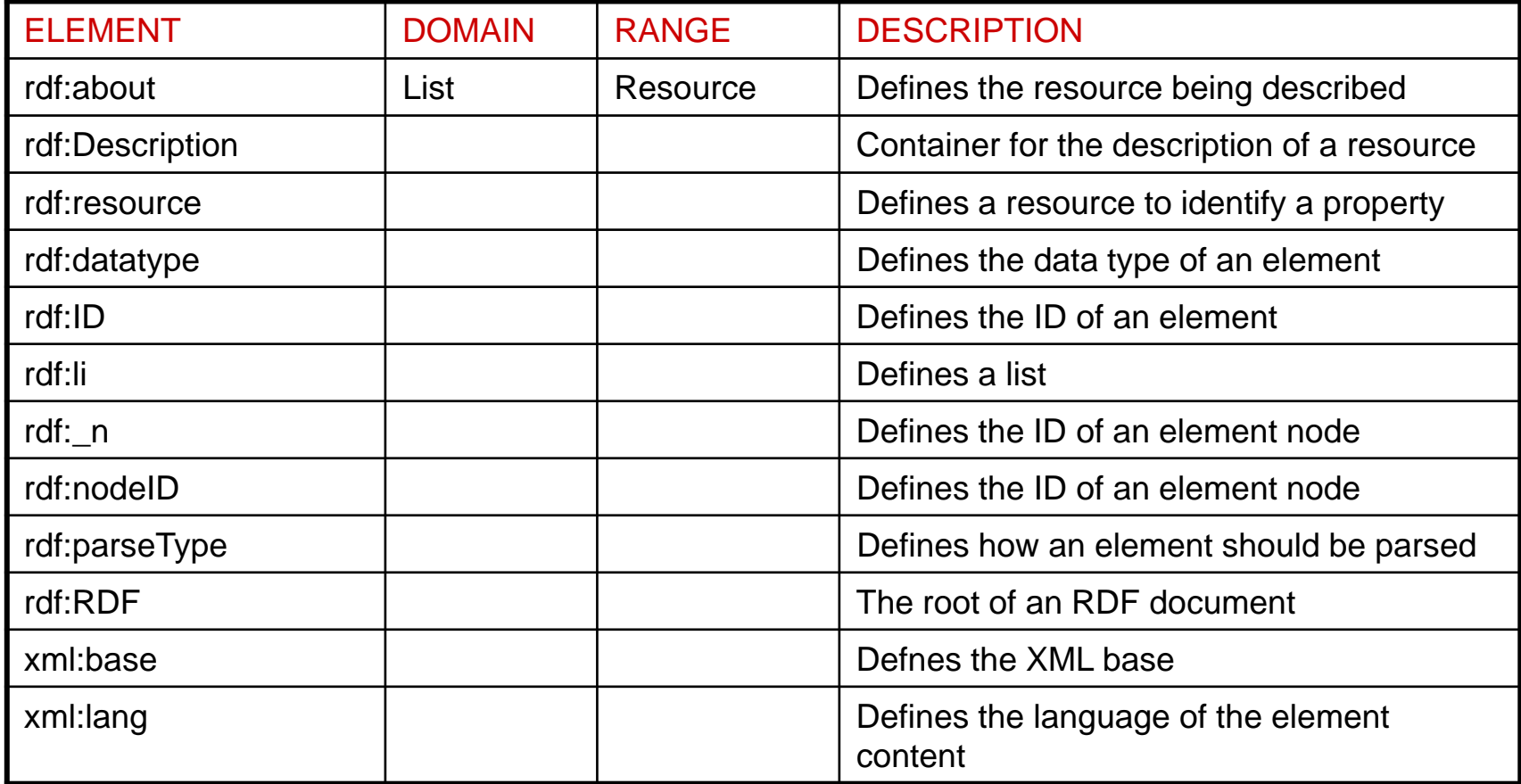

#### Aspectos relevantes de las primitivas

- $\mathcal{L}_{\mathcal{A}}$ Todas las clases son recursos (tienen una URI)
- $\mathcal{L}_{\mathcal{A}}$ *rdfs:Resource*: Clase de todos los recursos
- $\blacksquare$ *rdfs:Class*: Clase de todas las clases

<rdf:Description rdf:ID="animal"> <rdf:type rdf:resource="http://www.w3.org/2000/01/rdf-schema#Class"/> </rdf:Description>

# RDF Schema: Un ejemplo (I)

*Se define el recurso 'horse' como una subclase de la clase 'animal'*

```
\langle?xml version="1.0"?>
<rdf:RDFxmlns:rdf="http://www.w3.org/1999/02/22-rdf-syntax-ns#"
xmlns:rdfs="http://www.w3.org/2000/01/rdf-schema#"
xml:base="http://www.animals.fake/animals#">
<rdf:Description rdf:ID="animal">
 <rdf:type rdf:resource="http://www.w3.org/2000/01/rdf-schema#Class"/>
</rdf:Description>
<rdf:Description rdf:ID="horse">
 <rdf:type rdf:resource="http://www.w3.org/2000/01/rdf-schema#Class"/>
 <rdfs:subClassOf rdf:resource="#animal"/></rdf:Description>
</rdf:RDF>
```
**(Extraído de [W3C RDF Tutorial. http://www.w3schools.com/RDF/])**

# RDF Schema: Un ejemplo (II)

*Se define el recurso 'horse' como una subclase de la clase 'animal'*

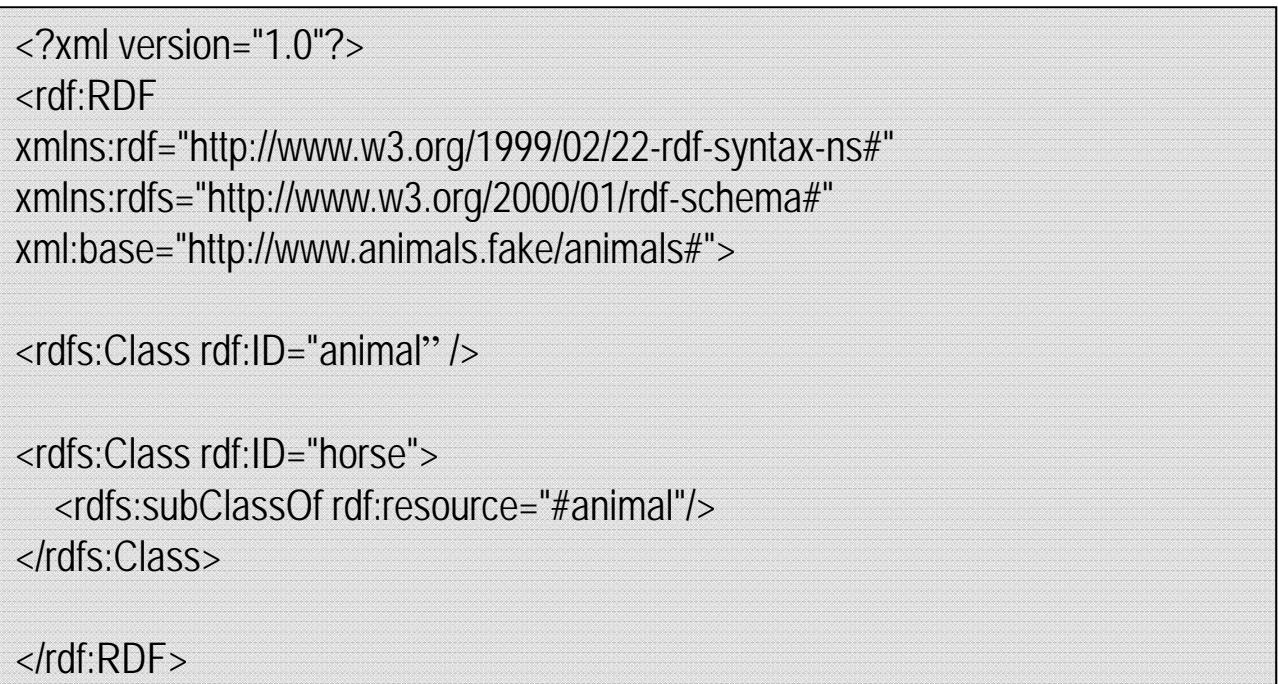

Se abrevia la sintaxis usando rdfs:Class en lugar de rdf:Description. Posible porque una clase RDFS es un recurso RDF.

**(Extraído de [W3C RDF Tutorial. http://www.w3schools.com/RDF/])**

### RDF Schema y RDF: Ejemplo 2

*Ontología e instancias para representar los cursos y docentes de una universidad*

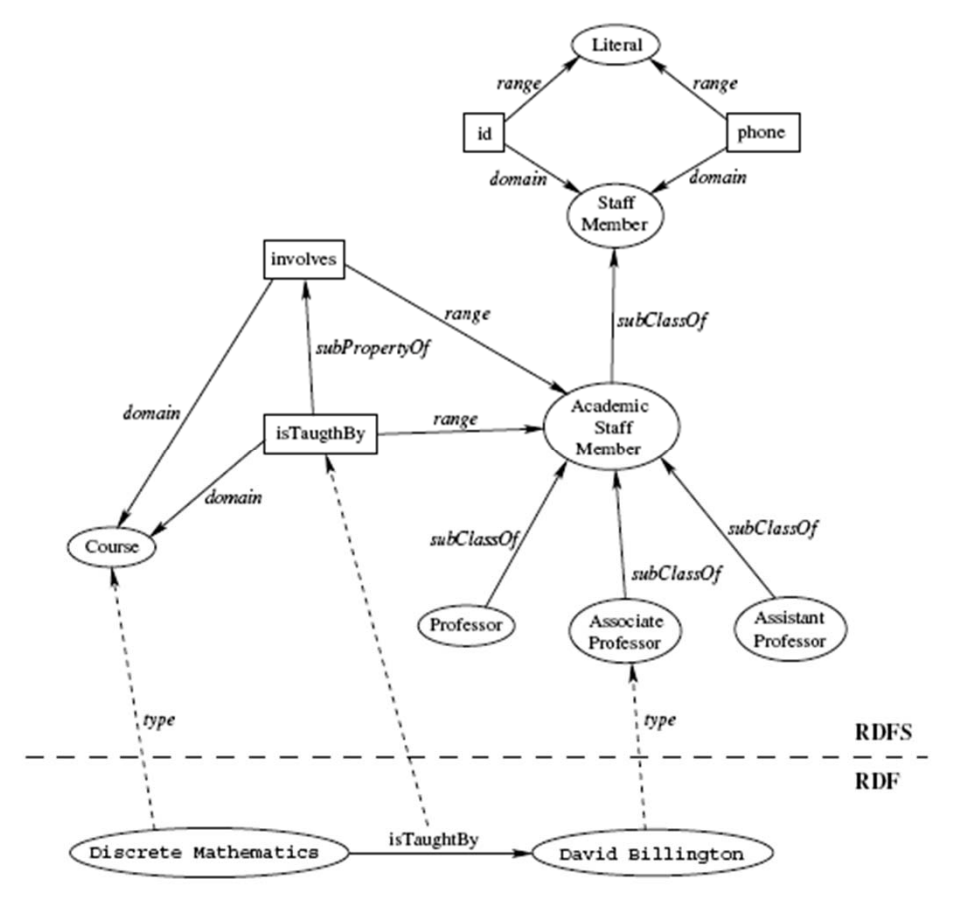

M. Mercedes Martínez

**(Fuente: [Antoniou04])** z  $\sim$  25

# RDF Schema: Ejemplo 2 (I)

*Se definen las clases 'lecturer', 'course' y la propiedad ''involves' que las vincula* 

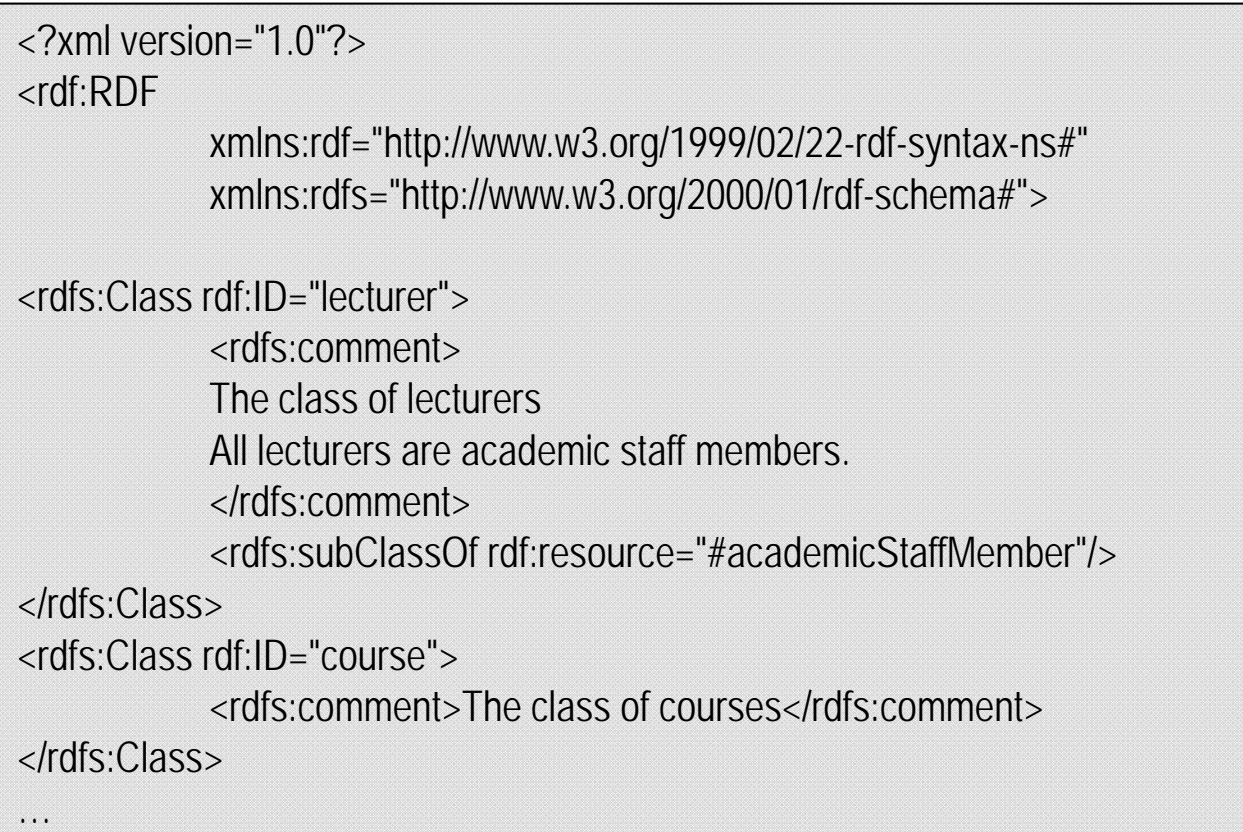

# RDF Schema: Ejemplo 2 (II)

*Se definen las clases 'lecturer', 'course' y la propiedad ''involves' que las vincula* 

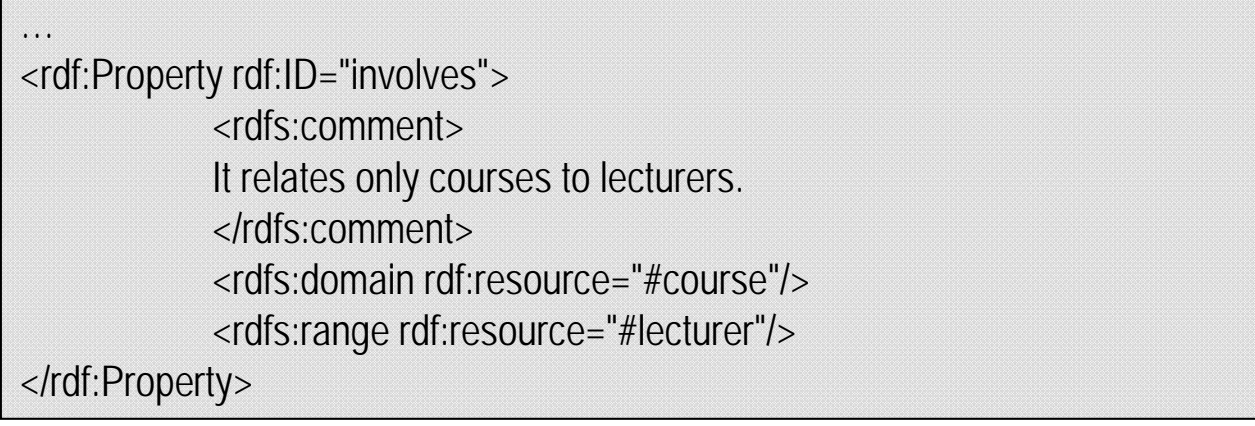

**(Fuente: [Antoniou04])**

# RDF Schema: Ejemplo 2 (III) Jerarquía de propiedades

*Se define la propiedad 'isTaughtBy' como una subpropiedad de 'involves''* 

<rdf:Property rdf:ID="isTaughtBy">

<rdfs:subPropertyOf rdf:resource="#involves"/>

</rdf:Property>

…

**(Fuente: [Antoniou04])**

### ¿Qué más necesitamos?

- Ŧ Decir que cualquier instancia de una clase lo es también de sus superclases
	- 'Grigoris Antoniou' es un 'catedrático'; Un 'catedrático' es un 'docente'  $\rightarrow$  'Grigoris Antoniou' es un 'docente'
- Aplicar la transitividad entre subclases (si *U* es subclase de *V* y ésta lo es de *W*, entonces *U* es subclase de *W*)
	- Un 'catedrático' es un 'profesor'; Un 'profesor' es 'personal de plantilla' → Un 'catedrático' es 'personal de plantilla'
- T. Si un recurso *y* aparece como valor de una propiedad cuyo rango es la clase *U,* es porque *y* es una instancia de la clase *U*
	- Si 'Grigoris Antoniou' es el valor que toma la propiedad 'impartido por' en una tripleta y el rango de la propiedad 'impartido por' es 'docente'  $\rightarrow$  'Grigoris Antoniou' es un 'docente'

#### Inferencia con RDF Schema

- Ŧ Algunos ejemplos:
	- Si E contiene la terna (?x, ?p, ?y) ENTONCES E también contiene la terna (?p, rdf:type, rdf:property)
		- (Discrete Mathematics, isTaughtBy, Grigoris Antoniou)

П (isTaughtBy, rdf:type, rdf:property)

■ Si E contiene las ternas (?u,rdfs:subClassOf, ?v) y (?v, rdfs:subClassOf, ?w)

ENTONCES E también contiene la terna (?u, rdfs:subClassOf, ?w)

- (professor, rdfs:subClassOf, academic staff member)
- (academic staff member, rdfs:subClassOf, staff member)
- (professor, rdfs:subClassOf, staff member)

#### Inferencia con RDF Schema

- **Algunos ejemplos:** 
	- Si E contiene las ternas (?x, rdf:type, ?u) y (?u, rdfs:subClassOf, ?v) ENTONCES E también contiene la terna (?x, rdf:type, ?v)
		- (Grigoris Antoniou, rdf:type, professor)
		- (professor, rdfs:subClassOf, academic staff member)
		- П (Grigoris Antoniou, rdf:type, academic staff member)

#### Inferencia con RDF Schema

Г Algunos ejemplos:

г

■ Si E contiene las ternas (?x, ?p, ?y) y (?p, rdfs:range, ?u) ENTONCES E también contiene la terna (?y, rdf:type, ?u)

 $\mathbf{r}$ (Discrete Mathematics, isTaughtBy, Grigoris Antoniou)

Г (isTaughtBy, rdfs:range, academic staff member)

(Grigoris Antoniou, rdf:type, academic staff member)

### Limitaciones de RDF Schema (I)

- No es posible restringir el rango de una propiedad (rdfs:range) a un conjunto de clases. Es global para todas las clases.
	- "Las vacas sólo comen plantas, mientras que otros animales comen también carne"
- No se puede decir que dos clases son disjuntas.
	- 'Hombre' y 'Mujer' son clases disjuntas
- No podemos definir nuevas clases como unión, diferencia, … de otras existentes.
	- 'Persona' es la clase resultante de hacer la unión de 'Hombre' y 'Mujer'

## Limitaciones de RDF Schema (II)

- No podemos expresar restricciones de cardinalidad.
	- Una persona sólo puede tener dos progenitores
- e<br>M No podemos expresar ciertas carácterísticas de las propiedades.
	- Propiedades transitivas ('mayor que'), unicidad ('madre de'), propiedades inversas ('escuchar', 'ser escuchado por')

#### **Referencias**

- $\mathcal{L}_{\mathcal{A}}$  Artículos:
	- $\blacksquare$  [RDFPrimer] "RDF Primer" W3C Recommendation 10 February 2004. Disponible en <u>http://www.w3.org/TR/2004/REC-rdf-primer-</u> 20040210/

#### **Referencias**

#### URLs:

**RDF Semantics.** 

http://www.w3.org/TR/rdf-mt/

#### Espacios de nombres

- RDF (xmlns:rdf):
	- http://www.w3.org/1999/02/22-rdf-syntax-ns#
- RDFS (xmlns:rdfs):
	- http://www.w3.org/2000/01/rdf-schema#